# E dotMemory

## DEFAULT KEYMAP

## **Workspaces** Ctrl+O Import a workspace from a file Ctrl+S Export current workspace to a file **Analysis Ctrl+T**  $\qquad$  Copy current analysis including the analysis path to a new tab Ctrl+Shift+T Start a new analysis in a new tab (the analysis path will not be copied) **Snapshots** Ctrl+Alt+C Add a snapshot to the comparison area. This shortcut works only in case you select the snapshot

on the **Analysis Overview** page

### **Object Sets and Instances**

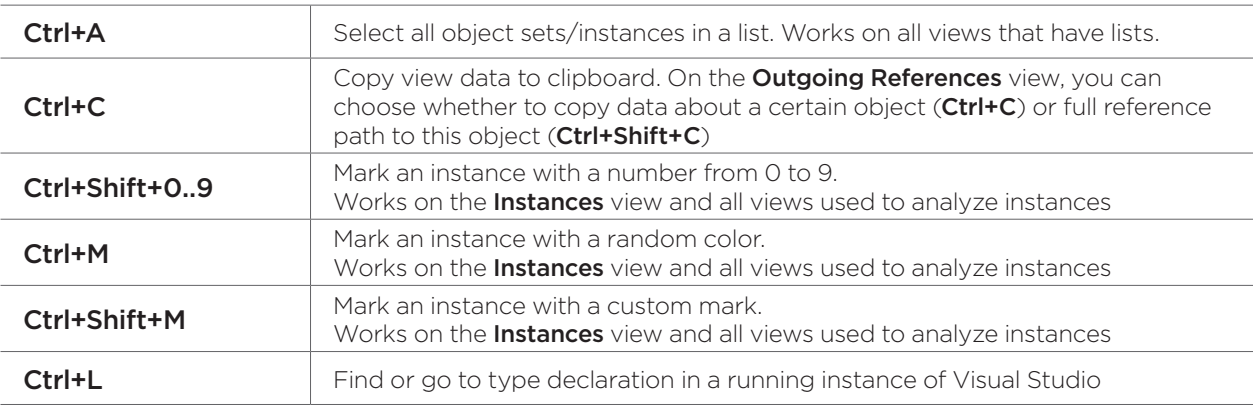

### **Call Tree**

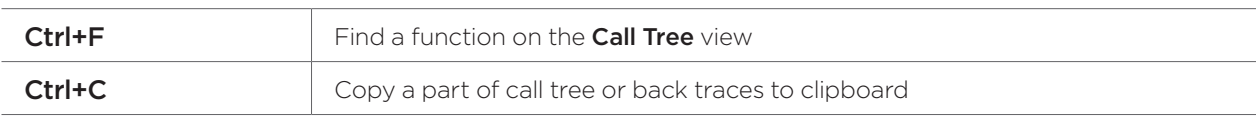

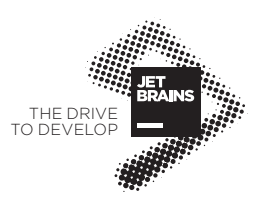